# Министерство науки и высшего образования Российской Федерации федеральное государственное бюджетное образовательное учреждение высшего образования «Санкт-Петербургский государственный университет промышленных технологий и дизайна» (СПбГУПТД)

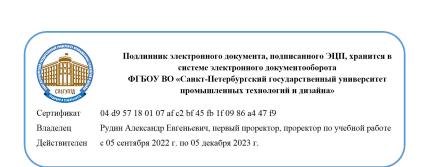

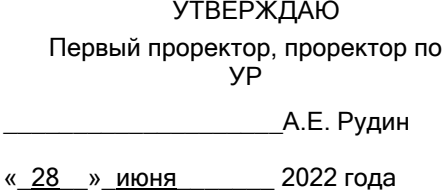

# **Рабочая программа дисциплины**

**Б1.В.08** Управление инженерными данными в конструкторской подготовке производства Учебный план: 2022-2023 15.04.02 ИИТА КИТМ ОО №2-1-87.plx Кафедра: 28 Машиноведения Направление подготовки:<br>(специальность) 15.04.02 Технологические машины и оборудование Профиль подготовки: (специализация) Компьютерный инжиниринг технологических машин Уровень образования: магистратура Форма обучения: очная

### **План учебного процесса**

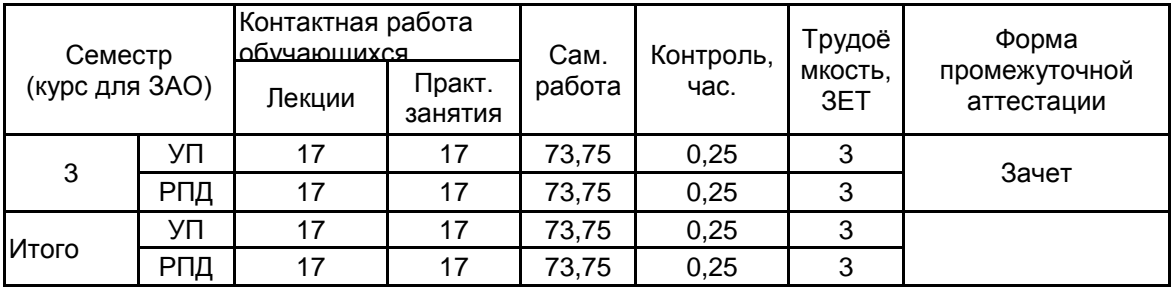

Рабочая программа дисциплины составлена в соответствии с федеральным государственным образовательным стандартом высшего образования по направлению подготовки 15.04.02 Технологические машины и оборудование, утверждённым приказом Министерства образования и науки Российской Федерации от 14.08.2020 г. № 1026

Составитель (и): кандидат технических наук, Доцент и постатать и последник по так так нашкина Е.В.

От кафедры составителя: Заведующий кафедрой машиноведения

\_\_\_\_\_\_\_\_\_\_\_\_\_\_\_\_\_\_\_\_ Марковец Алексей Владимирович

От выпускающей кафедры: Заведующий кафедрой

\_\_\_\_\_\_\_\_\_\_\_\_\_\_\_\_\_\_\_\_ Марковец Алексей Владимирович

Методический отдел: Макаренко С.В.

\_\_\_\_\_\_\_\_\_\_\_\_\_\_\_\_\_\_\_\_\_\_\_\_\_\_\_\_\_\_\_\_\_\_\_\_\_\_\_\_\_\_\_\_\_\_\_\_\_\_\_\_\_\_\_\_\_\_\_\_\_\_\_\_

### **1 ВВЕДЕНИЕ К РАБОЧЕЙ ПРОГРАММЕ ДИСЦИПЛИНЫ**

**1.1 Цель дисциплины:** Сформировать компетенции обучающегося в области управления инженерными данными в программных системах поддержки жизненного цикла продукции на этапе конструкторской подготовки производства

### **1.2 Задачи дисциплины:**

формирование четких представлений об управлении инженерными данными и жизненным циклом изделия в ЛОЦМАН:PLM;

приобретение знаний и умений разрабатывать эскизные, технические и рабочие проекты узлов технологических машин и механизмов.

### **1.3 Требования к предварительной подготовке обучающегося:**

Предварительная подготовка предполагает создание основы для формирования компетенций, указанных в п. 2, при изучении дисциплин:

PLM-технологии в проектировании машиностроительных изделий

Технологии 3D-моделирования машиностроительных изделий

### **2 КОМПЕТЕНЦИИ ОБУЧАЮЩЕГОСЯ, ФОРМИРУЕМЫЕ В РЕЗУЛЬТАТЕ ОСВОЕНИЯ ДИСЦИПЛИНЫ**

### **ПК-1: Способен сопровождать жизненный цикл продукции машиностроения**

**Знать:** выбор конструктивных и структурно-компоновочных решений для технологического оборудования на этапе конструкторской подготовки производства

**Уметь:** использовать современные программные продукты по обеспечению жизненного цикла изделия на этапе конструкторской подготовки производства; анализировать и выбирать конструктивные и структурно-компоновочные решения для технологического оборудования

**Владеть:** методикой управления инженерными данными в конструкторской подготовке производства

### **ПК-2: Способен исследовать производство и формировать предложения по его совершенствованию**

**Знать:** состав и содержание конструкторской документации на машиностроительные изделия; специализированное программное обеспечение управления данными при разработке конструкторской документации

**Уметь:** применять программное обеспечение для управления данными при разработке конструкторской документации; планировать работы по разработке изделия; распределять задания на проектирование, разработку 3D-моделей, ассоциативных чертежей, сводных документов — ведомостей и спецификаций **Владеть:** навыками подготовки конструкторской документации при разработке конструкций узлов машин

# **3 РЕЗУЛЬТАТЫ ОБУЧЕНИЯ ПО ДИСЦИПЛИНЕ**

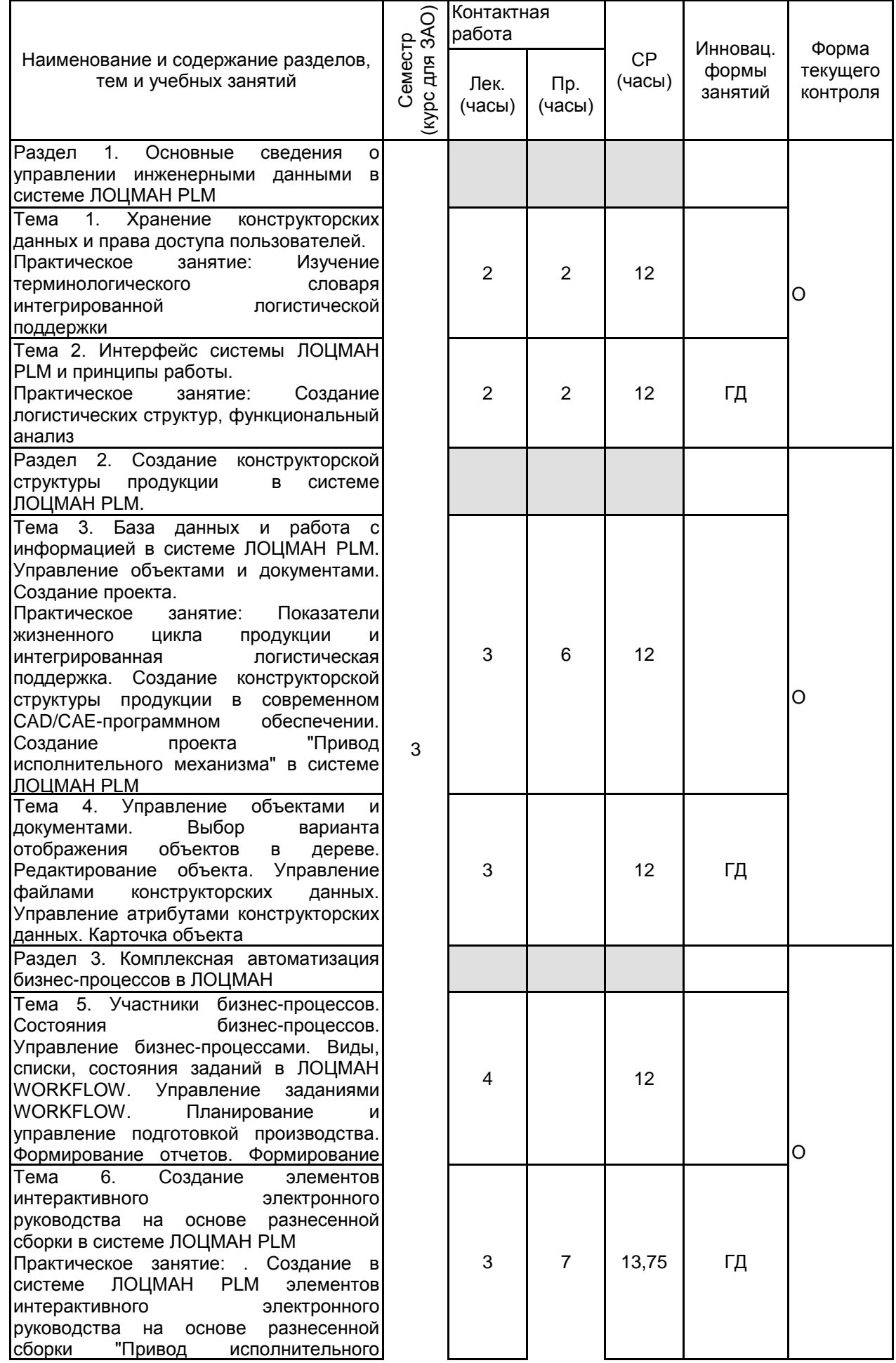

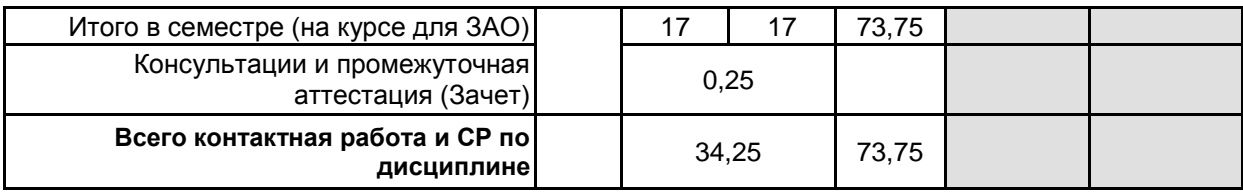

### **4 КУРСОВОЕ ПРОЕКТИРОВАНИЕ**

Курсовое проектирование учебным планом не предусмотрено

### **5. ФОНД ОЦЕНОЧНЫХ СРЕДСТВ ДЛЯ ПРОВЕДЕНИЯ ПРОМЕЖУТОЧНОЙ АТТЕСТАЦИИ**

### **5.1 Описание показателей, критериев и системы оценивания результатов обучения 5.1.1 Показатели оценивания**

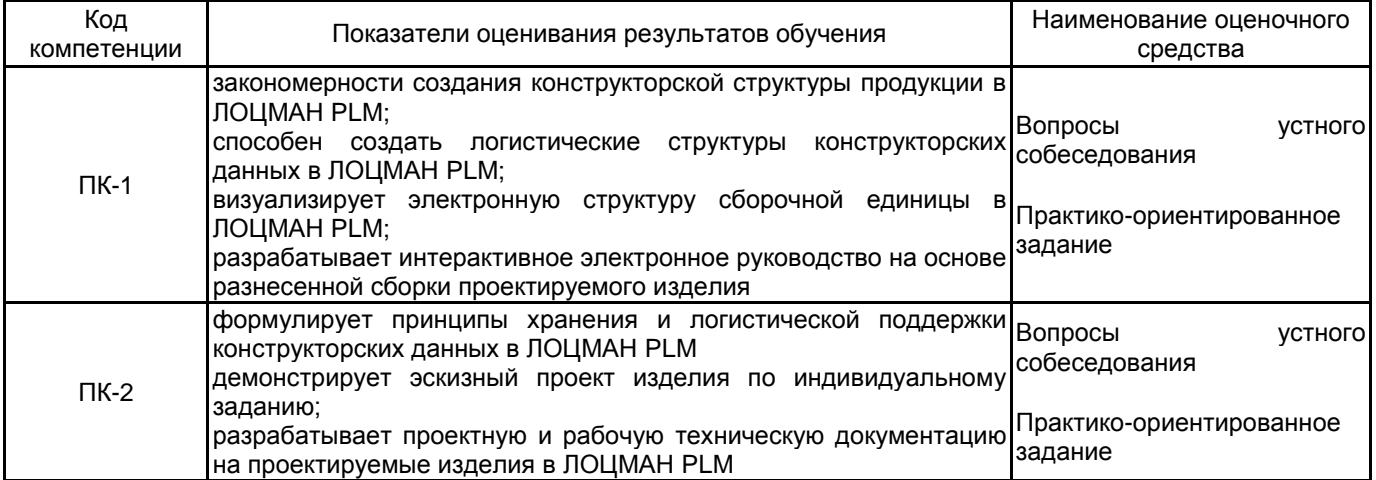

**5.1.2 Система и критерии оценивания**

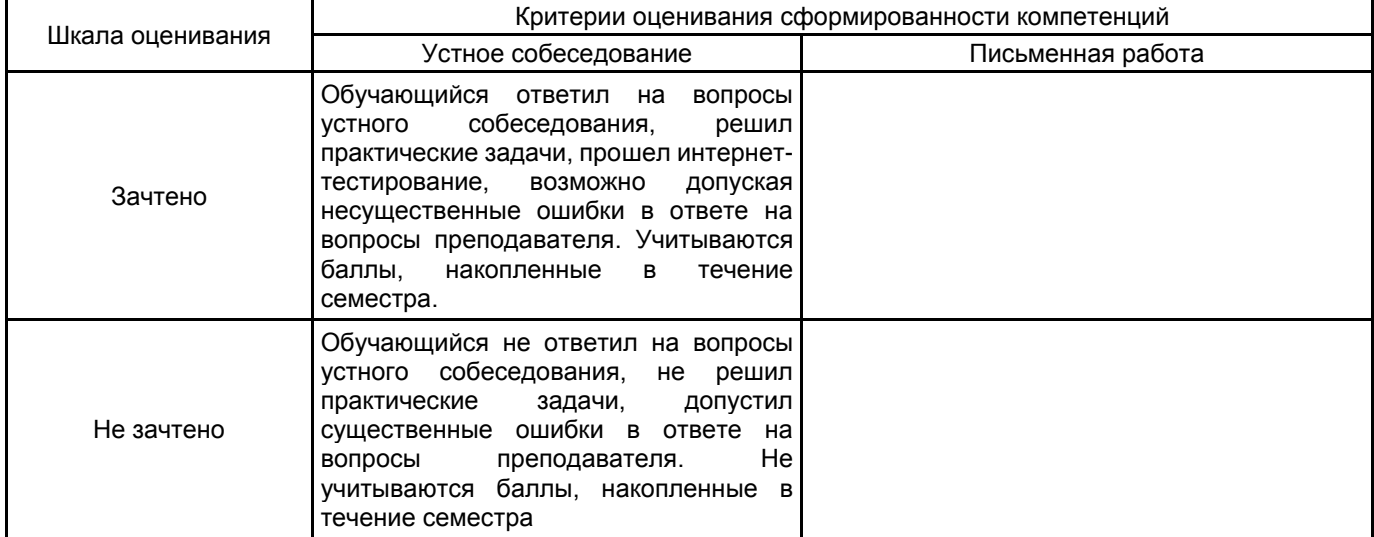

# **5.2 Типовые контрольные задания или иные материалы, необходимые для оценки знаний, умений, навыков и (или) опыта деятельности**

# **5.2.1 Перечень контрольных вопросов**

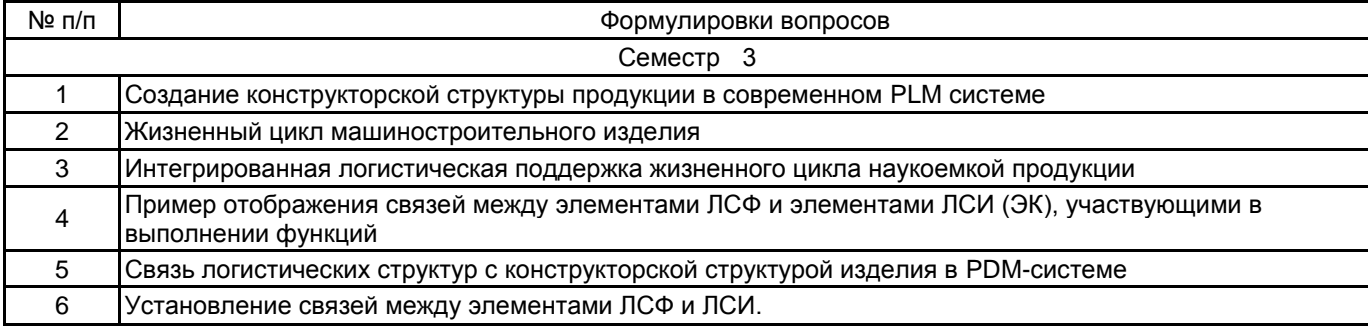

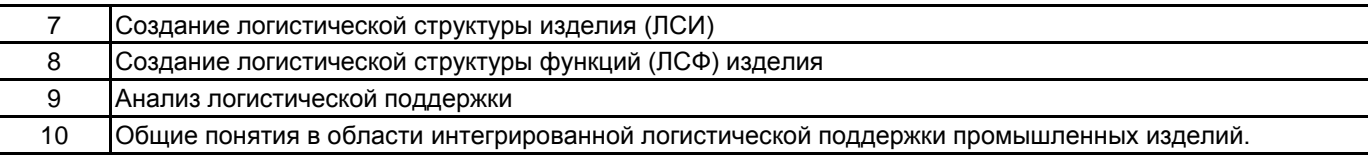

### **5.2.2 Типовые тестовые задания**

Не предусмотрено

### **5.2.3 Типовые практико-ориентированные задания (задачи, кейсы)**

Типовые практико-ориентированные задания (задачи, кейсы) находятся в Приложении к данной РПД

### **5.3 Методические материалы, определяющие процедуры оценивания знаний, умений, владений (навыков и (или) практического опыта деятельности)**

### **5.3.1 Условия допуска обучающегося к промежуточной аттестации и порядок ликвидации академической задолженности**

Проведение промежуточной аттестации регламентировано локальным нормативным актом СПбГУПТД «Положение о проведении текущего контроля успеваемости и промежуточной аттестации обучающихся»

### **5.3.2 Форма проведения промежуточной аттестации по дисциплине**

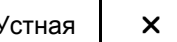

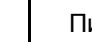

Устная **| X |** Письменная **| | Компьютерное тестирование | | Иная** 

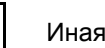

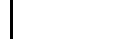

### **5.3.3 Особенности проведения промежуточной аттестации по дисциплине**

В процессе сдачи зачета студент устно отвечает на вопрос и выполняет практико-ориентированное задание. Время на подготовку составляет 30 минут. Разрешается использование справочных материалов и компьютерной системы автоматизированного проектирования

В процессе сдачи экзамена студент устно отвечает на вопрос и выполняет практико-ориентированное задание. Время на подготовку ответа на вопрос и решение задания составляет 40 минут. При подготовке ответа можно пользоваться справочниками и компьютерной системой автоматизированного проектирования

### **6. УЧЕБНО-МЕТОДИЧЕСКОЕ И ИНФОРМАЦИОННОЕ ОБЕСПЕЧЕНИЕ ДИСЦИПЛИНЫ**

#### **6.1 Учебная литература**

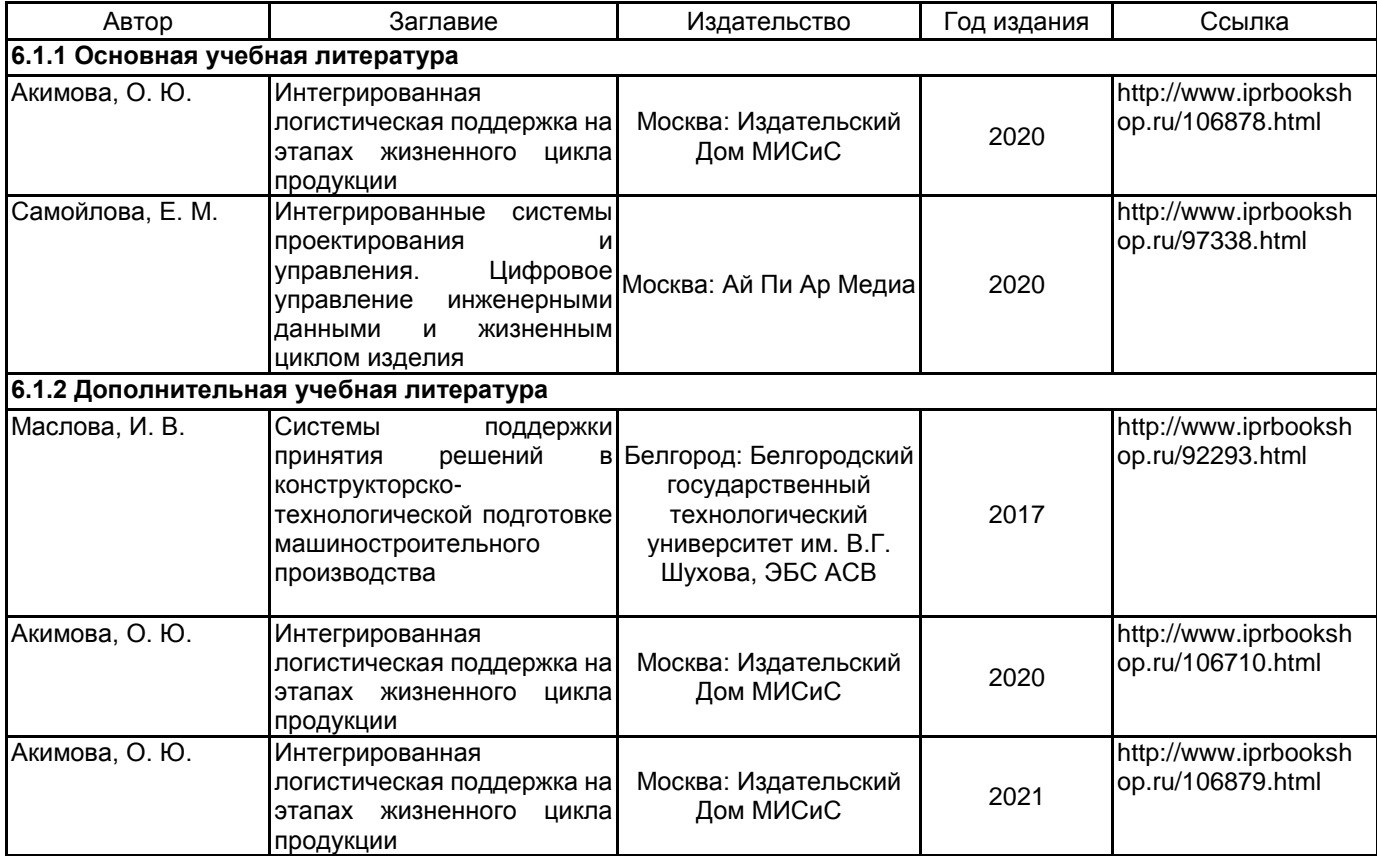

Электронно-библиотечная система IPRbooks [Электронный ресурс]. URL: http://www.iprbookshop.ru/ Портал cистемs управления инженерными данными и жизненным циклом изделия ЛОЦМАН:PLM [Электронный ресурс]. URL: https://ascon.ru/products/889/review/

Портал пользователей ПО АСКОН [Электронный ресурс]. URL: https://forum.ascon.ru/

Система ПОЛИНОМ:MDM для работы с нормативно-справочной информацией предприятия [Электронный ресурс]. URL: https://ascon.ru/products/1279/training/documents/

### **6.3 Перечень лицензионного и свободно распространяемого программного обеспечения**

Microsoft Office Standart Russian Open No Level Academic

Microsoft Windows Home Russian Open No Level Academic Legalization Get Genuine (GGK) + Microsoft Windows Professional (Pro – профессиональная) Russian Upgrade Open No Level Academic

Лицензия на право использования Учебного комплекта программного обеспечения Корпоративный справочник Материалы и Сортаменты

Лицензия на право использования Учебного комплекта программного обеспечения Пакет обновления ВЕРТИКАЛЬ

Лицензия на право использования Учебного комплекта программного обеспечения Пакет обновления КОМПАС-3D

#### **6.4 Описание материально-технической базы, необходимой для осуществления образовательного процесса по дисциплине**

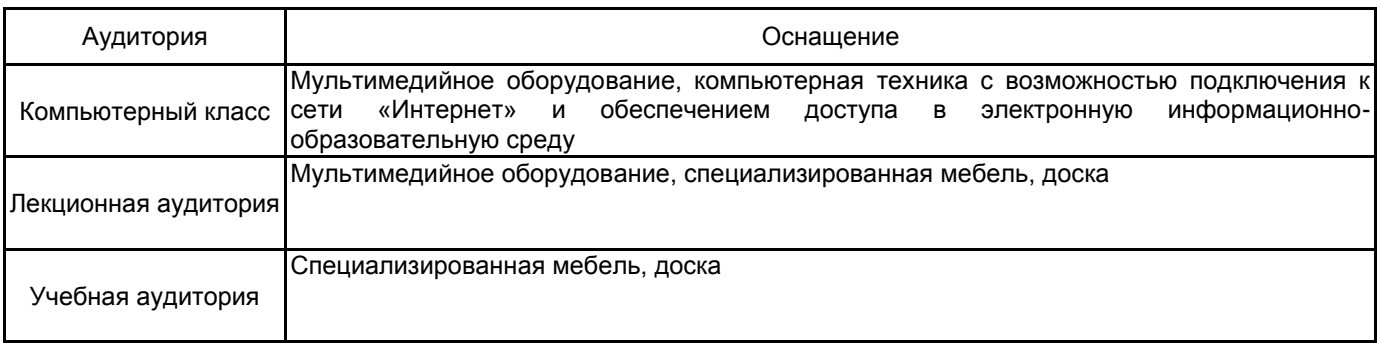

## **Приложение**

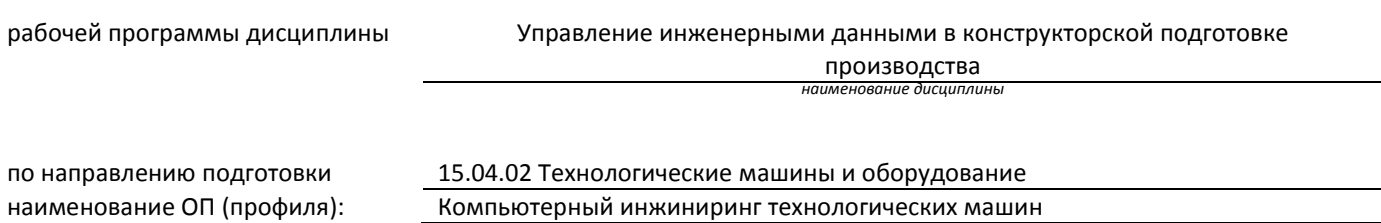

## **5.2.3 Типовые практико-ориентированные задания (задачи, кейсы)**

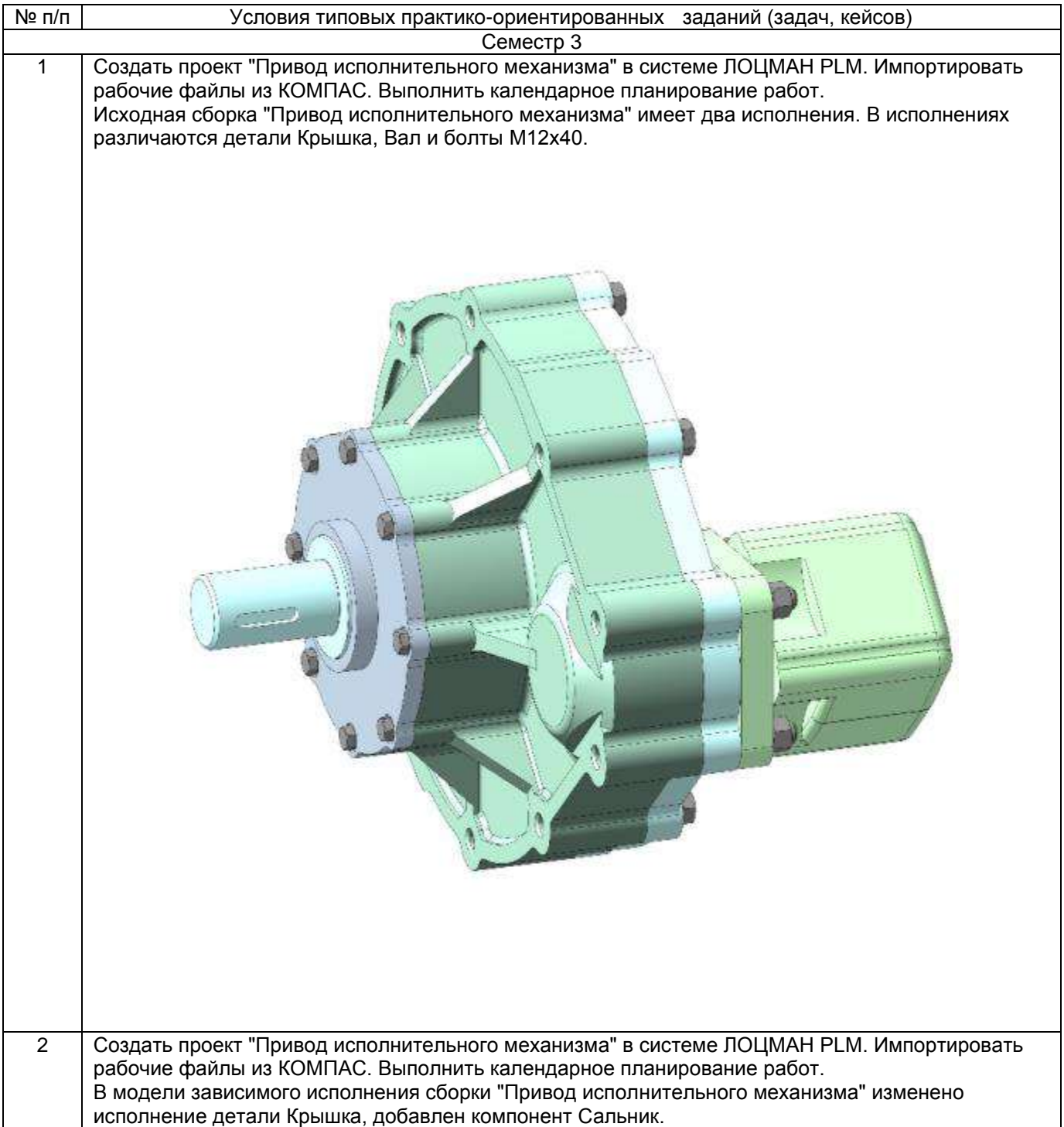

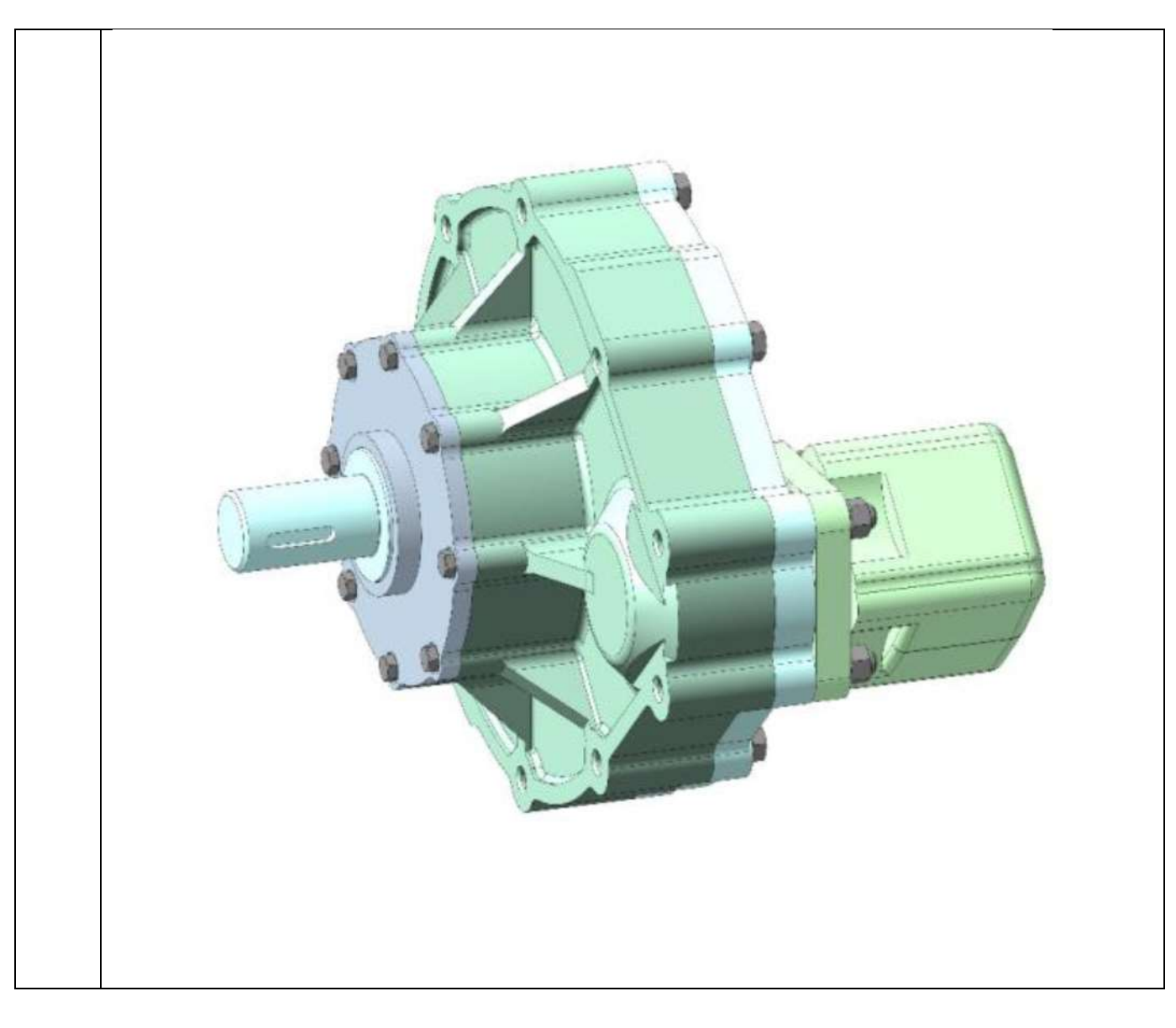